# **MODALITA' E COMPETENZE ISCRIZIONE DEGLI ATLETI ALLE GARE (Ver.4.0)**

# **Gare Internazionali**

# **Note Importanti**

- 1) Tutte le iscrizioni degli atleti devono essere registrate esclusivamente nell'applicativo **FisiOnline** *(salvo diverse e specifiche disposizioni federali)* e nel rispetto dei tempi e termini previsti dalle singole **"modalità e competenze"** *(vedi seguenti punti a, b, c)*.
- 2) Non possono partecipare alle gare gli atleti che **non risultano** presenti tra gli iscritti, o quelli il cui status d'iscrizione è **devalidata** ( $\odot$ ).
- 3) **Giorno Lavorativo**: significa che i giorni festivi devono essere esclusi dal conteggio:

*Esempio: 2° giorno lavorativo prima della prima "Riunione dei Capisquadra"*

| Lunedi    |                            |
|-----------|----------------------------|
| Martedì   |                            |
| Mercoledì | 2° gg. Chiusura Iscrizioni |
| Giovedì   | $1^{\circ}$ qq.            |
| Venerdì   | 1a Riunione Capisquadra    |
| Sabato    | 1a Gara                    |

*Esempio: 2° giorno lavorativo prima della prima "Riunione dei Capisquadra"*

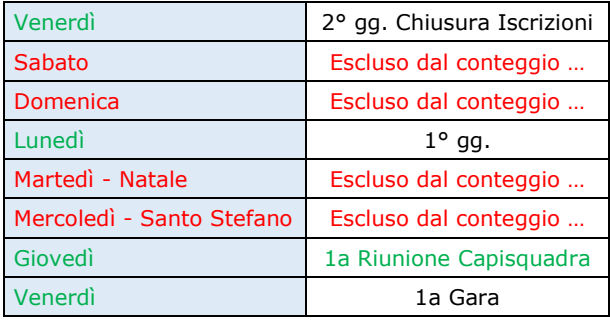

*Esempio: 4° giorno lavorativo prima della prima "Riunione dei Capisquadra"*

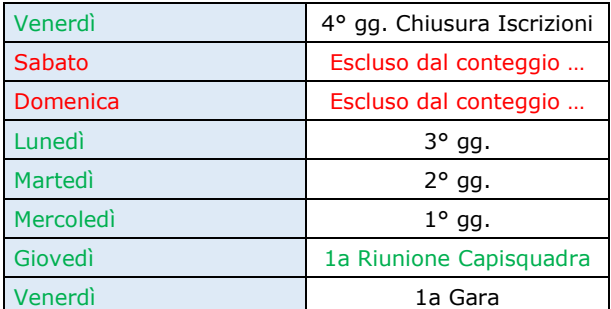

## 4) **Operatività dei soggetti**:

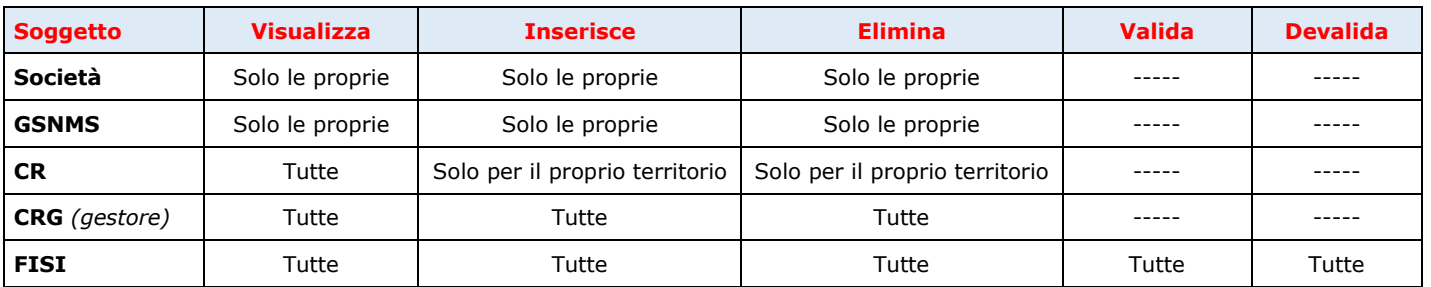

# **Modalità e Competenze**

## a. Gare **Internazionali Organizzazione ITALIA** *(tutte le tipologie di gara)*

Le **Società** per i propri atleti - i **GSNMS** per i propri atleti - i **Comitati Regionali (CR)** e i **Comitati Regionali Gestori (CRG)** per gli atleti delle sole Società del proprio territorio - potranno gestire *(inserire / eliminare)* le iscrizioni entro e non oltre le ore **23:59** del **2°** giorno precedente la **prima** "Riunione dei Capisquadra" della Manifestazione.

Le iscrizioni inserite acquisiranno lo status **"validata"** ( ).

#### Dopo tale termine

I **GSNMS** per i propri atleti - i **Comitati Regionali (CR)** per gli atleti delle sole Società del proprio territorio potranno gestire *(inserire / eliminare)* le iscrizioni entro e non oltre le ore **12:00** del giorno della **prima** "Riunione dei Capisquadra" della Manifestazione.

Le iscrizioni inserite acquisiranno lo status **"validata"** ( ).

I **Comitati Regionali Gestori (CRG)** - in qualità di CR responsabili delle manifestazioni - potranno operare come gestori delle iscrizioni *(inserire / eliminare)* per conto di tutte le Società, di tutti i GSNMS, di tutti i CR, entro e non oltre le ore **16:00** del giorno precedente la **singola gara**.

Le iscrizioni inserite acquisiranno lo status **"validata"** ( ).

La **FISI** *(direzioni agonistiche)* potrà gestire le iscrizioni in qualsiasi momento *(inserire / eliminare / validare / devalidare)* per conto di tutte le Società, di tutti i GSNMS, di tutti i CR, di tutti i CRG, entro e non oltre le ore **23:59** dell'ultimo giorno di gara in programma.

Le iscrizioni inserite acquisiranno lo status **"validata"** ( ).

#### **Tabella Riepilogativa** *(dal giorno di apertura iscrizioni fino a …)*

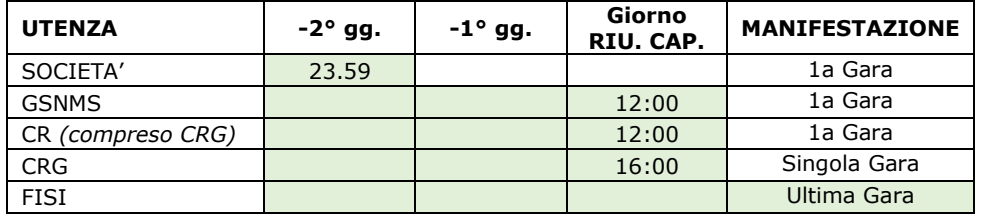

Le attività di ufficio gara potranno iniziare a partire dalle ore **16:00** del giorno della **"Riunione dei Capisquadra"**.

*Esempio:* 

*1a gara della manifestazione il Martedì. 2a e ultima gara della manifestazione la Mercoledì. 1a Riunione Capisquadra il Lunedì:*

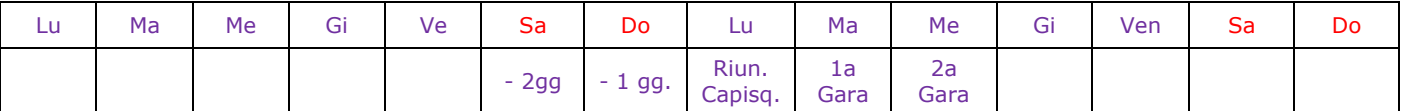

➢ *Le Società, i GSNMS, i CR, i CRG (in questo momento i CRG operano come un qualsiasi altro CR) possono gestire le iscrizioni dei propri atleti entro e non oltre le ore 23:59 di Sabato (2° giorno precedente la prima riunione dei capisquadra della manifestazione).*

*Dopo tale termine:*

- ➢ *I GSNMS e i CR possono gestire le iscrizioni di propria competenza entro e non oltre le ore 12:00 di Lunedì (giorno della prima riunione dei capisquadra della manifestazione)*
- ➢ *I CRG (in qualità di CR responsabili della manifestazione) possono gestire tutte le iscrizioni entro e non oltre le ore 16:00 del giorno precedente la singola gara in programma: Lunedì per la 1a gara / Martedì per la 2a gara.*
- ➢ *La FISI (direzioni agonistiche) può gestire in qualsiasi momento tutte le iscrizioni entro e non oltre le ore 23:59 dell'ultimo giorno di gara in programma, cioè Mercoledì.*

Per tutte le gare il Tipo Iscrizione è impostato come: **Online INT Italia**.

**Importante**: dopo i termini prefissati nessuna utenza *(ad esclusione di Admin FISI)* potrà più operare sulle iscrizioni *(inserire, eliminare, validare, devalidare)*.

**Gare TRA - Training**: la prima gara di Training è da considerarsi a tutti gli effetti quale "prima gara della manifestazione" e di conseguenza il sistema la terrà in considerazione per calcolare i tempi e termini d'iscrizione:

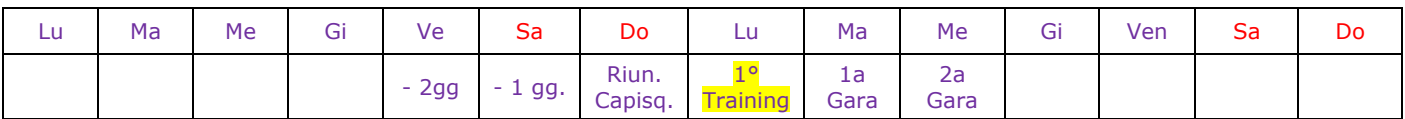

# b. Gare **Internazionali Organizzazione ESTERA** *(tutte le tipologie di gara)* **e gare Children (CHI)**

I **GSNMS** per i propri atleti - i **Comitati Regionali (CR)** per gli atleti delle sole Società del proprio territorio potranno gestire *(inserire / eliminare)* le iscrizioni entro e non oltre le ore **23:59** del **4°** giorno **lavorativo** prima della **prima** "Riunione dei Capisquadra" della Manifestazione.

Le iscrizioni inserite acquisiranno lo status **"validata"** ( ).

La **FISI** *(direzioni agonistiche)* può gestire le iscrizioni in qualsiasi momento *(inserire / eliminare / validare / devalidare)* per conto di tutte le Società, di tutti i GSNMS, di tutti i CR, entro e non oltre le ore **23:59** dell'ultimo giorno di gara in programma.

Le iscrizioni inserite acquisiranno lo status **"validata"** ( ).

### **Tabella Riepilogativa** *(dal giorno di apertura iscrizioni fino a …)*

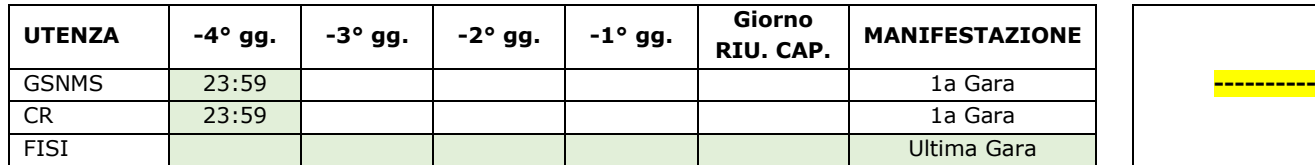

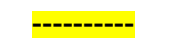

#### *Esempio:*

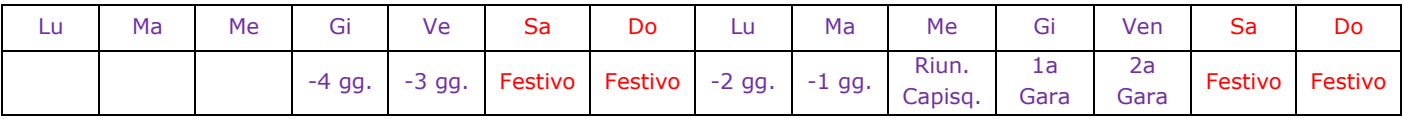

*1a Gara della manifestazione il Giovedì.*

*2a e ultima gara della manifestazione il Venerdì.*

*1a Riunione dei Capisquadra il Mercoledì:*

- ➢ *I GSNMS e i CR possono gestire le iscrizioni di propria competenza entro e non oltre le ore 23.59 di Giovedì (4° giorno lavorativo precedente la prima riunione dei capisquadra della manifestazione).*
- ➢ *La FISI (direzioni agonistiche) può gestire in qualsiasi momento tutte le iscrizioni entro e non oltre le ore 23:59 dell'ultimo giorno di gara in programma, cioè Venerdì.*

Per tutte le gare il Tipo Iscrizione è impostato come: **Online INT Estero**.

**Importante**: dopo i termini prefissati nessuna utenza *(ad esclusione di Admin FISI)* potrà più operare sulle iscrizioni *(inserire, eliminare, validare, devalidare)*.

**Gare TRA - Training**: la prima gara di Training è da considerarsi a tutti gli effetti quale "prima gara della manifestazione" e di conseguenza il sistema la terrà in considerazione per calcolare i tempi e termini d'iscrizione:

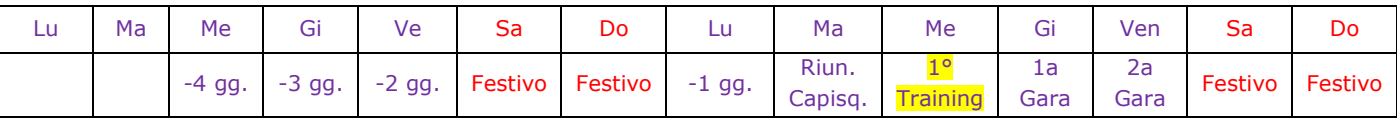

## c. Gare di **ALTO LIVELLO Organizzazione ITALIA / ESTERO**

Le iscrizioni degli atleti sono di esclusiva competenza della **FISI** *(direzioni agonistiche)* con modalità e tempistiche previste dai regolamenti Internazionali.

Per tutte le gare il Tipo Iscrizione è impostato come: **No Online**.

**Importante**: dopo i termini prefissati nessuna utenza *(ad esclusione di Admin FISI)* potrà più operare sulle iscrizioni *(inserire, eliminare, validare, devalidare)*.

- 1. Giochi Olimpici Invernali
- 2. Giochi Olimpici Invernali Giovanili
- 3. European Youth Olimpic Festival
- 4. Universiadi
- 5. Campionati Mondiali
- 6. Campionati Mondiali Juniores
- 7. Campionati Mondiali CISM
- 8. Coppa del Mondo
- 9. Coppa Europa
- 10. Coppa Continentale
- 11. Para Events
- 12. Training

## **Particolarità**

- ➢ Per le discipline **Sci d'Erba** e **Sci di Velocità**, per tutte le gare di Alto Livello, le modalità d'iscrizione sono quelle previste ai precedenti paragrafi a) e b), a seconda se trattasi di gare di Organizzazione Italia o Estera.
- ➢ Per le discipline **Snowboard** e **Freestyle** ad eccezione delle gare di Alto Livello cui ai punti 1), 2), 3), 4), 5), 6), 7) - per tutte le altre gare le modalità d'iscrizione sono quelle previste ai precedenti paragrafi a) e b), a seconda se trattasi di gare di Organizzazione Italia o Estera.
- ➢ Per gli eventi Internazionali dove sono previste le gare obbligatorie di **TRA - Training**: la prima gara di Training è da considerarsi a tutti gli effetti quale "prima gara della manifestazione" e di conseguenza il sistema la terrà in considerazione per calcolare i tempi e termini d'iscrizione, nel rispetto delle disposizioni di cui ai precedenti punti "Gare Internazionali Organizzazione ITALIA" e "Gare Internazionali Organizzazione ESTERA".

# **Gare Nazionali / Regionali / Provinciali**

# **Note Importanti**

- 1) Tutte le iscrizioni degli atleti devono essere registrate esclusivamente nell'applicativo **FisiOnline** e nel rispetto dei tempi e termini previsti dalle singole "modalità e competenze" *(vedi seguenti punti a, b)*, che si riferiscono al giorno della "Riunione dei Capisquadra" della **singola Gara** in programma, da effettuarsi *(riunione dei capisquadra)* il giorno prima della Gara *(o delle gare in caso di GSG, o delle gare in Notturna)*.
- 2) Non possono partecipare alle gare gli atleti che **non risultano** presenti tra gli iscritti, o quelli il cui status d'iscrizione  $\grave{\textbf{e}}$  **devalidata** ( $\textbf{0}$ ).
- 3) In fase di predisposizione dei Calendari dovranno essere dichiarate le **Date** e gli **Orari** di scadenza dei termini d'iscrizione degli atleti per tutte le manifestazioni che si svolgono su più giornate di gara, e per le quali è necessaria una scadenza unica per tutte le iscrizioni *(esempio: Trofeo Pinocchio, Alpe Cimbra, Memorial Fosson, ecc…)*.

## **Modalità e Competenze**

a) Gare **Nazionali**

**Nota**: per la disciplina Biathlon vedi specifico paragrafo a pagina 6.

Le **Società** per i propri potranno gestire *(inserire / eliminare)* le iscrizioni entro e non oltre le ore **14:00** del giorno della "Riunione dei Capisquadra" della **singola gara** in programma. Le iscrizioni inserite acquisiranno lo status **"validata"** ( ).

I **GSNMS** per i propri atleti - i **Comitati Regionali (CR)** per gli atleti delle sole Società del proprio territorio e quelli direttamente inseriti dalle proprie Società - potranno gestire *(inserire / eliminare)* le iscrizioni entro e non oltre le ore **14:00** del giorno della "Riunione dei Capisquadra" della **singola gara** in programma. Le iscrizioni inserite acquisiranno lo status **"validata"** ( ).

La **FISI** *(direzioni agonistiche)* può gestire le iscrizioni in qualsiasi momento *(inserire / eliminare / validare / devalidare)* per conto di tutte le Società, di tutti i GSNMS, di tutti i CR, entro e non oltre le ore **23:59** dell'ultimo giorno di gara in programma.

Le iscrizioni inserite acquisiranno lo status **"validata"** ( ).

**Tabella Riepilogativa Gare Nazionali** *(dal giorno di apertura iscrizioni fino a …)*

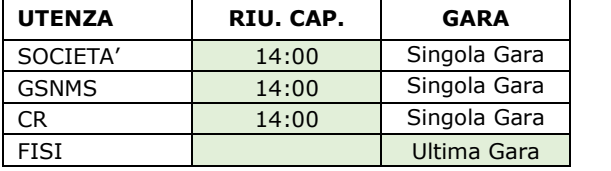

Le attività di ufficio gara potranno iniziare a partire dalle ore **16:00** del giorno della **"Riunione dei Capisquadra"**.

Per tutte le gare il Tipo Iscrizione è impostato come: **Online NAZ**.

**Importante**: dopo i termini prefissati nessuna utenza *(ad esclusione di Admin FISI)* potrà più operare sulle iscrizioni *(inserire, eliminare, validare, devalidare)*.

## Gare **Nazionali Biathlon (individuali)**

Le **Società** per i propri potranno gestire *(inserire / eliminare)* le iscrizioni entro e non oltre le ore **18:00** del **2°** giorno precedente la **prima** "Riunione dei Capisquadra" della Manifestazione. Le iscrizioni inserite acquisiranno lo status **"validata"** ( ).

I **GSNMS** per i propri atleti - i **Comitati Regionali (CR)** per gli atleti delle sole Società del proprio territorio e quelli direttamente inseriti dalle proprie Società - potranno gestire *(inserire / eliminare)* le iscrizioni entro e non oltre le ore **18:00** del **2°** giorno precedente la **prima** "Riunione dei Capisquadra" della Manifestazione. Le iscrizioni inserite acquisiranno lo status **"validata"** ( ).

La **FISI** *(direzioni agonistiche)* può gestire le iscrizioni in qualsiasi momento *(inserire / eliminare / validare / devalidare)* per conto di tutte le Società, di tutti i GSNMS, di tutti i CR, entro e non oltre le ore **23:59** dell'ultimo giorno di gara in programma.

Le iscrizioni inserite acquisiranno lo status **"validata"** ( ).

**Tabella Riepilogativa Gare Nazionali** *(dal giorno di apertura iscrizioni fino a …)*

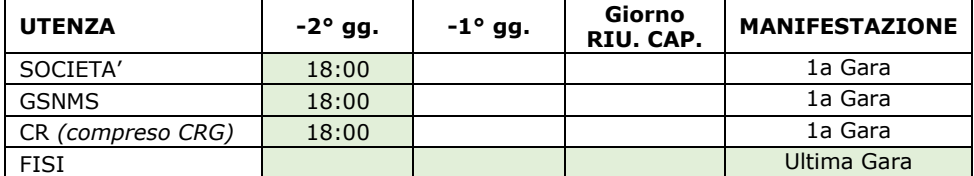

Le attività di ufficio gara potranno iniziare dopo la chiusura delle iscrizioni.

Per tutte le gare il Tipo Iscrizione è impostato come: **Online NAZ Biathlon**.

**Importante**: dopo i termini prefissati nessuna utenza *(ad esclusione di Admin FISI)* potrà più operare sulle iscrizioni *(inserire, eliminare, validare, devalidare)*.

## Gare **Nazionali Biathlon (staffetta)**

Le **Società** per i propri potranno gestire *(inserire / eliminare)* le iscrizioni entro e non oltre le ore **17:00** del giorno della "Riunione dei Capisquadra" della **singola gara** in programma. Le iscrizioni inserite acquisiranno lo status **"validata"** ( ).

I **GSNMS** per i propri atleti - i **Comitati Regionali (CR)** per gli atleti delle sole Società del proprio territorio e quelli direttamente inseriti dalle proprie Società - potranno gestire *(inserire / eliminare)* le iscrizioni entro e non oltre le ore **17:00** del giorno della "Riunione dei Capisquadra" della **singola gara** in programma. Le iscrizioni inserite acquisiranno lo status **"validata"** ( ).

La **FISI** *(direzioni agonistiche)* può gestire le iscrizioni in qualsiasi momento *(inserire / eliminare / validare / devalidare)* per conto di tutte le Società, di tutti i GSNMS, di tutti i CR, entro e non oltre le ore **23:59** dell'ultimo giorno di gara in programma.

Le iscrizioni inserite acquisiranno lo status **"validata"** ( ).

**Tabella Riepilogativa Gare Nazionali** *(dal giorno di apertura iscrizioni fino a …)*

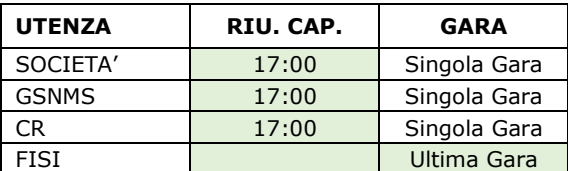

Le attività di ufficio gara potranno iniziare a partire dalle ore **17:00** del giorno della **"Riunione dei Capisquadra"**.

Per tutte le gare il Tipo Iscrizione è impostato manualmente da FISI come: **Online NAZ Biathlon Staffetta**.

**Importante**: dopo i termini prefissati nessuna utenza *(ad esclusione di Admin FISI)* potrà più operare sulle iscrizioni *(inserire, eliminare, validare, devalidare)*.

# b) Gare **Regionali / Provinciali**

Le **Società** per i propri atleti potranno gestire *(inserire / eliminare)* le iscrizioni entro e non oltre le ore **14:00** del giorno della "Riunione dei Capisquadra" della **singola gara** in programma. Le iscrizioni inserite acquisiranno lo status **"validata"** ( ).

I **GSNMS** per i propri atleti - i **Comitati Regionali (CR)** per gli atleti delle sole Società del proprio territorio potranno gestire *(inserire / eliminare)* le iscrizioni entro e non oltre le ore **14:00** del giorno della "Riunione dei Capisquadra" della **singola gara** in programma.

Le iscrizioni inserite acquisiranno lo status **"validata"** ( ).

I **Comitati Regionali Gestori (CRG)** - in qualità di CR responsabili delle manifestazioni - potranno operare come gestori delle iscrizioni *(inserire / eliminare)* per conto di tutte le Società, di tutti i GSNMS, di tutti i CR, entro e non oltre le ore **16:00** del giorno della "Riunione dei Capisquadra" della **singola gara** in programma.

Le iscrizioni inserite acquisiranno lo status **"validata"** ( ).

La **FISI** *(direzioni agonistiche)* può gestire le iscrizioni in qualsiasi momento *(inserire / eliminare / validare / devalidare)* per conto di tutte le Società, di tutti i GSNMS, di tutti i CR, entro e non oltre le ore **23:59** dell'ultimo giorno di gara in programma.

Le iscrizioni inserite acquisiranno lo status **"validata"** ( ).

**Tabella Riepilogativa Gare Regionali / Provinciali** *(dal giorno di apertura iscrizioni fino a …)*

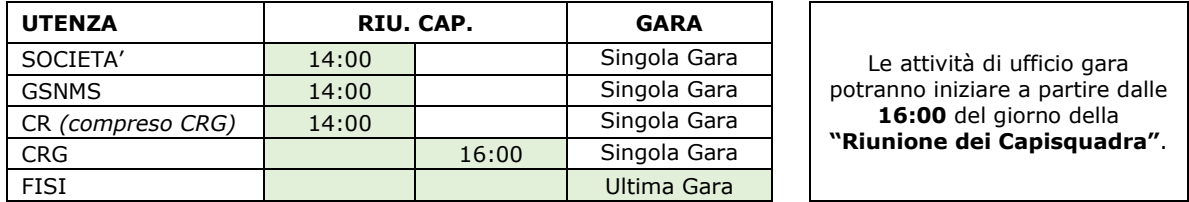

Per tutte le gare il Tipo Iscrizione è impostato come: **Online REG**.

**Importante**: dopo i termini prefissati nessuna utenza *(ad esclusione di Admin FISI)* potrà più operare sulle iscrizioni *(inserire, eliminare, validare, devalidare)*.

# **Riepilogo Generale**

### **GARE INTERNAZIONALI ORGANIZZAZIONE ITALIA**

*Tutte le tipologie di gara - tranne le gare di Alto Livello (No Online)*

- ➢ Tipo Iscrizione: Online INT Italia
- ➢ Le Società, i GSNMS, i CR, iscrivono/cancellano entro le ore 23.59 del 2° giorno precedente la prima riunione capisquadra/giuria della manifestazione.
- ➢ I GSNMS, i CR iscrivono/cancellano entro le ore 12.00 del giorno della prima riunione capisquadra/giuria della manifestazione.
- ➢ Il CR Gestore (CRG) iscrive/cancella entro le ore 16.00 del giorno precedente la singola gara.

#### **GARE INTERNAZIONALI ESTERO e GARE CHI (FIS Children)**

- *Tutte le tipologie di gara - tranne le gare di Alto Livello (No Online)*
- ➢ Tipo Iscrizione: Online INT Estero
- ➢ I GSNMS, i CR iscrivono/cancellano entro le ore 23.59 del 4° giorno lavorativo precedente la prima riunione capisquadra/giuria della manifestazione.
- ➢ NO Iscrizione da parte delle Società.

#### **GARE NAZIONALI**

- ➢ Tipo Iscrizione: Online NAZ
- $\triangleright$  Le Società, i GSNMS, i CR, iscrivono/cancellano entro le ore 14.00 del giorno della riunione capisquadra/giuria della singola gara in programma.

#### **GARE REGIONALI/PROVINCIALI**

- ➢ Tipo Iscrizioni: Online REG
- ➢ Le Società, i GSNMS, i CR, iscrivono/cancellano entro le ore 14.00 del giorno della riunione capisquadra/giuria della singola gara in programma.
- ➢ Il CR Gestore (CRG) iscrive/cancella entro le ore 16.00 del giorno della riunione capisquadra/giuria della singola gara in programma.

## c) Gare **Nazionali / Regionali / Provinciali**

#### **Solo Gestore della Manifestazione (CRG)**

**Nota**: questa modalità d'iscrizione dev'essere preventivamente autorizzata dalla CCAAeF a seguito di specifica richiesta motivata da parte del Comitato Regionale gestore.

I **Comitati Regionali Gestori (CRG)** - in qualità di CR responsabili delle manifestazioni - potranno operare come gestori delle iscrizioni *(inserire / eliminare)* per conto di tutte le Società, di tutti i GSNMS, di tutti i CR, entro e non oltre le ore **16:00** del giorno della "Riunione dei Capisquadra" della **singola gara** in programma. Le iscrizioni inserite acquisiranno lo status **"validata"** ( ).

La **FISI** *(direzioni agonistiche)* può gestire le iscrizioni in qualsiasi momento *(inserire / eliminare / validare / devalidare)* per conto di tutte le Società, di tutti i GSNMS, di tutti i CR, entro e non oltre le ore **23:59** dell'ultimo giorno di gara in programma.

Le iscrizioni inserite acquisiranno lo status **"validata"** ( ).

#### **Tabella Riepilogativa Gare Regionali / Provinciali** *(dal giorno di apertura iscrizioni fino a …)*

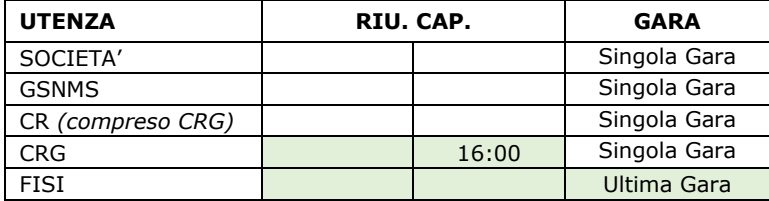

Le attività di ufficio gara potranno iniziare a partire dalle **16:00** del giorno della **"Riunione dei Capisquadra"**.

Per tutte le gare il Tipo Iscrizione è impostato come: **Online Solo Gestore (CRG)**

**Importante**: dopo i termini prefissati nessuna utenza *(ad esclusione di Admin FISI)* potrà più operare sulle iscrizioni *(inserire, eliminare, validare, devalidare)*.

# **Tabella Modalità d'Iscrizione su FisiOnline**

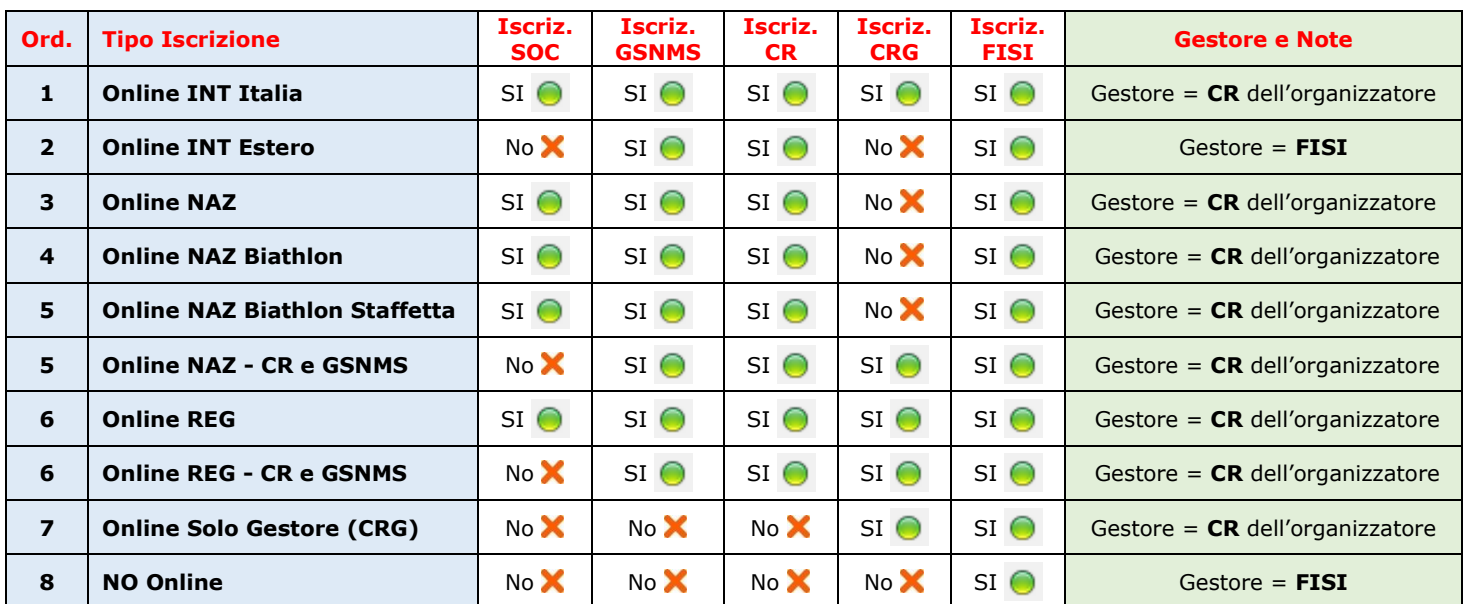

#### **Legenda**

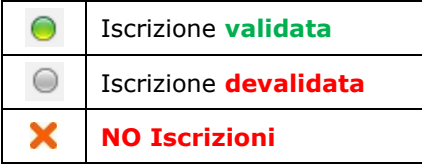

## **Particolarità**

- a. Iscrizioni "**devalidate"**: **non sono conteggiate dal sistema** perché non attive ( $\bigcirc$ ).
- b. Per tutte le gare **Internazionali**, **Nazionali**, **Regionali**, **Provinciali**, con status **"Cancelled / Annullata"**, le iscrizioni saranno automaticamente **eliminate**.
- c. Per tutte la gare **Internazionali**, con status **"Replaces"** *(rinviata)*, le iscrizioni saranno automaticamente **eliminate**.
- d. Per tutte la gare **Nazionali**, **Regionali**, **Provinciali**, con status **"Rinviata"**, il sistema FisiOnline chiederà all'operatore se vuole:
	- ➢ Rinviare le gare e **mantenere** le iscrizioni.
	- ➢ Rinviare le gare ed **eliminare** le iscrizioni.

Se le iscrizioni saranno **mantenute** *(quindi il loro status resterà invariato)* sarà compito dei singoli soggetti *(Società, GSNMS, Comitati Regionali, Comitati Gestori, FISI)* intervenire come meglio credono, sulla base del tipo di rinvio e del tipo d'iscrizione.

e. Per tutte le gare **Nazionali** il Tipo Iscrizione è stato impostato di default come: **Online NAZ**, mentre per le gare **Regionali**, **Provinciali** è stato impostato di default come: **Online REG**.

**Campionato Italiano**: un'eventuale modifica del Tipo Iscrizione dev'essere sempre e preventivamente autorizzata dalla FISI, previa richiesta scritta e motivata da parte del Comitato Regionale Gestore della manifestazione - Il nuovo Tipo Iscrizione sarà: **Online NAZ - CR E GSNMS**.

**Campionato Regionale**: un'eventuale modifica del Tipo Iscrizione dev'essere sempre e preventivamente autorizzata dalla FISI, previa richiesta scritta e motivata da parte del Comitato Regionale Gestore della manifestazione - Il nuovo Tipo Iscrizione sarà: **Online REG - CR E GSNMS**.

f. La modifica manuale del "Termine Iscrizioni" *(giorno/ora)* non va in alcun modo a modificare i corrispondenti riferimenti della "Riunione dei Capisquadra" *(giorno/ora)*, perché questi vengono calcolati dal sistema sulla "Data Gara", e tantomeno i riferimenti dei "Parametri Extra" del pannello amministrativo *(vedi pagina seguente)*.